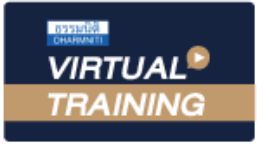

้บริษัท ฝึกอบรมและสัมมนาธรรมนิติ จำกัด

สงวนลิขสิทธิ์รหัสหลักสูตร 21/2112Z

ผูทำบัญชี : บัญชี 6 ชั่วโมง ผูสอบบัญชี : บัญชี 6 ชั่วโมง

จัดอบรมหลักสูตรออนไลน์ ผ่าน ZOOM ห้ามบันทึกเทป รวมถึงอุปกรณ์อเล็กทรอนิกส์ทุกชนิด

หลักสูตรนี้จะมีการบันทึกเสียงและภาพของผู้เข้าอบรมทุกคนตลอดระยะเวลาการอบรมเพื่อใช้เป็นหลักฐานในการนำส่งสภาวิชาชีพบัญชี

# การวิเคราะหงบการเงิน แบบมืออาชีพ

- การวิเคราะหสภาพคลองทางการเงิน ประสิทธิภาพในการใชสินทรัพยและโครงสรางเงินทุน
- การวิเคราะหความสามารถในการทำกำไร
- การวัดคุณภาพของกำไร (Quality of Earnings)

#### วิทยากร

## อาจารย์รุจิรัตน์ ปาลีพัฒน์สกุล

- 
- อดีต คณะกรรมการสภาอุตสาหกรรมจังหวัดลำพูน
	- คณะกรรมการ สมาคมการคาผูประกอบการผลิตเครื่องจักร
	- ที่ปรึกษาโครงการ ยกระดับกระบวนการผลิตมหาวิทยาลัยเชียงใหม
- ปจจุบัน ผูเชี่ยวชาญการจัดทำบัญชีและที่ปรึกษาบริษัทเอกชนชั้นนำ
	- อาจารยประจำสาขาการบัญชีคณะบัญชีมหาวิทยาลัยเอกชน
	- Forensic Accounting Certificate

#### กำหนดการสัมมนา

## วันพุธที่ 14 ธันวาคม 2565

เวลา 09.00 - 16.30 น.

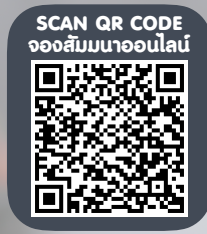

### อัตราค่าสัมมนา  $\overline{\mathcal{Z}}$  พิเศษ!! $\overline{\mathcal{Z}}$

สมาชิกทานละ 3,700 + VAT 259 = 3,959 บาท

บุคคลทั่วไปทานละ 4,200 + VAT 294 = 4,494 บาท

#### "รับชำระเงินผานระบบ QR CODE หรือโอนเงินผานธนาคารเทานั้น"

#### เงื่อนไขการอบรม

- ผูเรียนตองมี User Zoom สวนตัว
- หามบันทึกภาพ วีดีโอ แชร์ หรือนำไปเผยแพร่
- ชำระเงินผานระบบ QR Code หรือโอนเงินผานธนาคาร
- ผูเขาอบรมสามารถสอบถามคำถามไดระหวางการอบรม
- มีคอมพิวเตอรหรืออุปกรณที่เชื่อมตอระบบเครือขายอินเตอรเน็ตไดไมต่ำกวา 10 mb

สำรองที่นั่งออนไลนที่www.dst.co.th โทรศัพท 02-555-0700 กด 1, Mobile 086-307-2136

## หัวขอสัมมนา

งบแสดงฐานะการเงิน, งบกำไรขาดทุน (เบ็ดเสร็จ),

งบกระแสเงินสด,งบแสดงฐานะการเงิน

- 1. การวิเคราะหทรัพยากรที่อยูในความควบคุมของกิจการ
- 2. ทรัพยากรของกิจการที่คาดวาจะไดรับประโยชน เชิงเศรษฐกิจในอนาคต
- 3. ภาระผูกพันในปจจุบันของกิจการ
- ี 4. ประมาณการหนี้สินที่อาจเกิดขึ้นได้งองกิจการ ึงบกำไรขาดทน (เบ็ดเสร็จ)
- 5. วิธีการรับรู้รายได้และความเสี่ยงด้านรายได้ของธุรกิจ
- 6. มาตรฐานการรายงานทางการเงินกับการวัดมูลคา ของรายได
- 7. ขอสังเกตเกี่ยวกับรายการพิเศษ
- 8. การเปลี่ยนแปลงทางนโยบายการบัญชีและเรื่องอื่น ๆ งบกระแสเงินสด
- 9. ความแตกตางของเงินสดคงเหลือในงบแสดงฐานะการเงิน กับกำไรสุทธิในงบกำไรขาดทุน
- 10. ผูบริหารนำเงินสดไปใชในกิจการอยางไร
- 11. เงินสดเขาและเงินสดออกจากกิจกรรม ในการดำเนินธุรกิจไดมาอยางไร
- 12. กิจการมีกำไรสุทธิแตไมสามารถจายเงินปนผลได เนื่องจากสาเหตุใด
- 13. เงินสดที่เขาในกิจการ มีการจายเงินสดออกไป ในการลงทุนขยายกิจการหรือซื้อสินทรัพยประเภทใดบาง
- 14. กิจการมีภาระหนี้การชำระหนี้ในรูปแบบระยะสั้น หรือระยะยาวอยางไรบาง

การวิเคราะหสภาพคลองทางการเงิน ประสิทธิภาพในการใช สินทรัพย์และโครงสร้างเงินทน

- 15. การวิเคราะหแนวตั้ง (Common Size Statements)
- 16. การวิเคราะหแนวนอน (Horizontal Analysis)
- 17. อัตราส่วนสถาพคล่องทางการเงิน
	- Current Ratio
	- Quick or Acid Test Ratio  **Cash Ratio**
- 18. อัตราสวนกิจกรรม (Activity Ratio)
- 19. วงจรดำเนินงานและวงจรเงินสด
- 20. อัตราสวนโครงสรางเงินทุน
- การวิเคราะหความสามารถในการทำกำไร
- 21. อัตราสวนความสามารถในการทำกำไร
	- (Return or Profit on Sales) Gross (Profit) Margin
	- Operation Margin
	- Margin Before Interest and Tax
	- EBDAIT Margin
	- Pretax Margin
- 22. อัตราผลตอบแทนตอสินทรัพยรวม

(Rate of return on Total Assets)

- 23. อัตราผลตอบแทนตอโครงสรางเงินทุน (Return on Total Capital)
- 24. อัตราผลตอบแทนตอสวนของเจาของหรือสวน ของผูถือหุน

(Rate of Return on Shareholders' Equity)

- การวิเคราะหมูลคาดวย
- Market Value Added (MVA)
- Economic Value Added (EVA)
- Return on Capital Employed (ROCE)
- การวัดคุณภาพของกำไร (Quality of Earnings)
- 25. คุณลักษณะของกำไรที่มีคุณภาพ
- 26. การวิเคราะหคุณภาพกำไร
- สิ่งที่นักวิเคราะหงบการเงินไมควรมองขาม
- 27. รายงานของผูสอบบัญชีรับอนุญาต
- 28. คำชี้แจงของประธานกรรมการหรือคณะกรรมการ
- 29. คำอธิบายและการวิเคราะหของฝายจัดการ
- 30. คำชี้แจงของคณะกรรมการตรวจสอบ

คุณธรรม จริยธรรมและจรรยาบรรณวิชาชีพบัญชี

สำรองที่นั่งออนไลนที่www.dst.co.th โทรศัพท 02-555-0700 กด 1, Mobile 086-307-2136

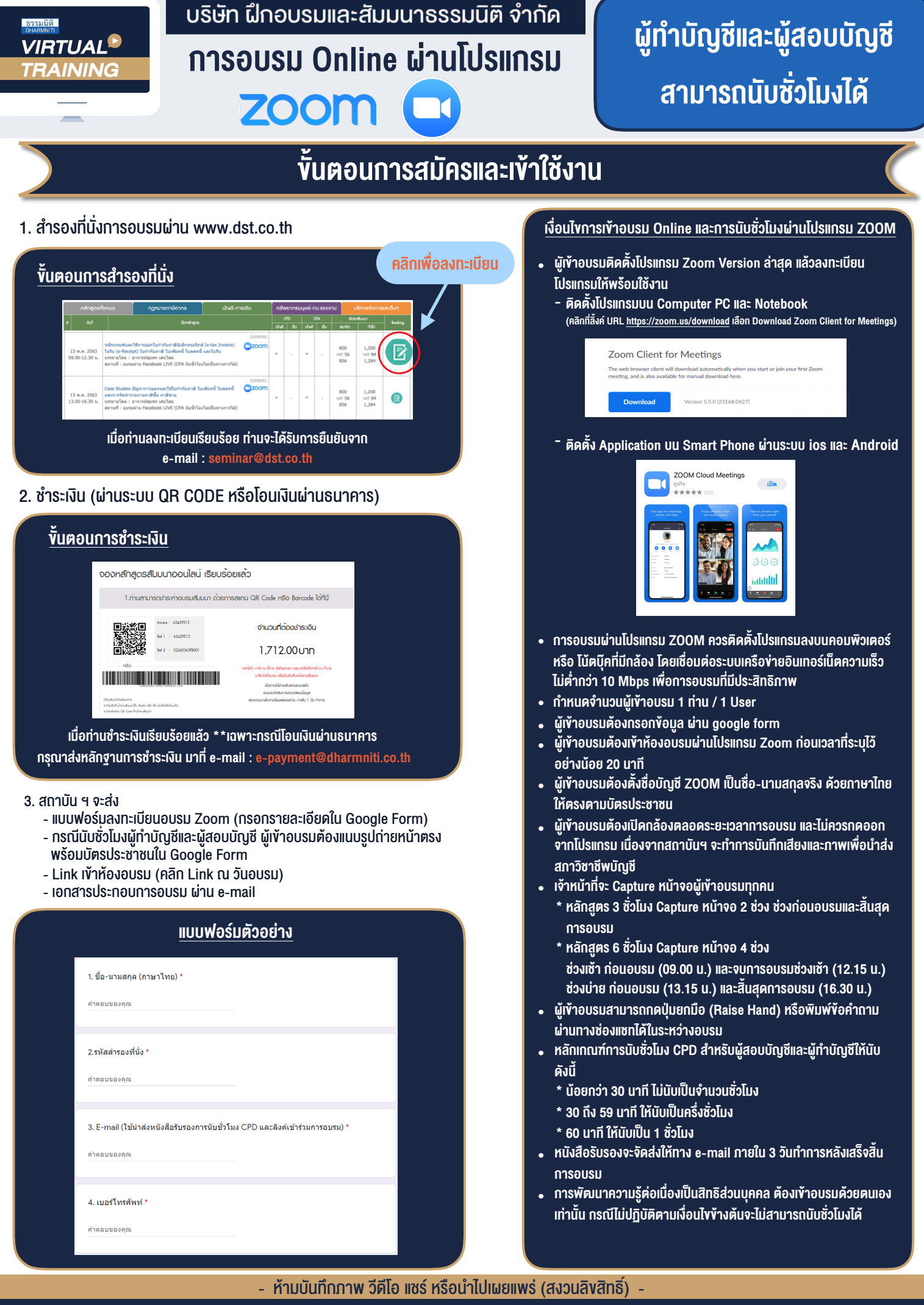

**สํารองที่นั่งออนไลน์ที่ www.dst.co.th Call center 02-555-0700 กด 1 ,02-587-6860-4**